## **Line grid**

By specifying '**[-ah-baseline-grid](https://www.antenna.co.jp/AHF/help/en/ahf-ext.html#axf.baseline-grid)**', a baseline grid can be set to make a baseline of each column fixed even when there is a heading or figures in the line. A new baseline grid can be specified with **-ah-baseline-grid: new**. The settings of 'font' and 'line-height' of this element are used for the baseline grid. By specifying 'root', the settings of 'font' and 'line-height' of the root element are used for the baseline grid. On the other hand, by specifying 'none', the baseline grid setting is disabled. How a block other than a line, such as a header and a figure, is placed in the baseline grid can be specified with '-ah-baseline-block-snap'. In this sample, the default value 'auto border-box' is used for the setting. This is the same as specifying 'before' for the beginning of the column, 'after' for the end of the column, and 'center' for the others; however, 'before', 'after' and 'center' can be specified separately.

## **When -ah-baseline-grid is specified**

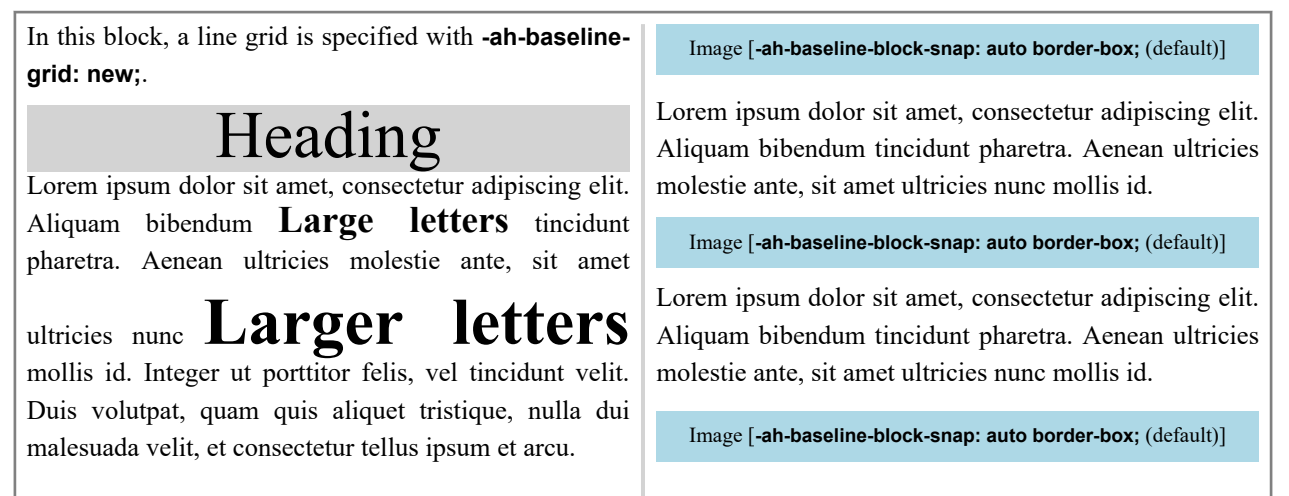

## **When -ah-baseline-grid is not specified**

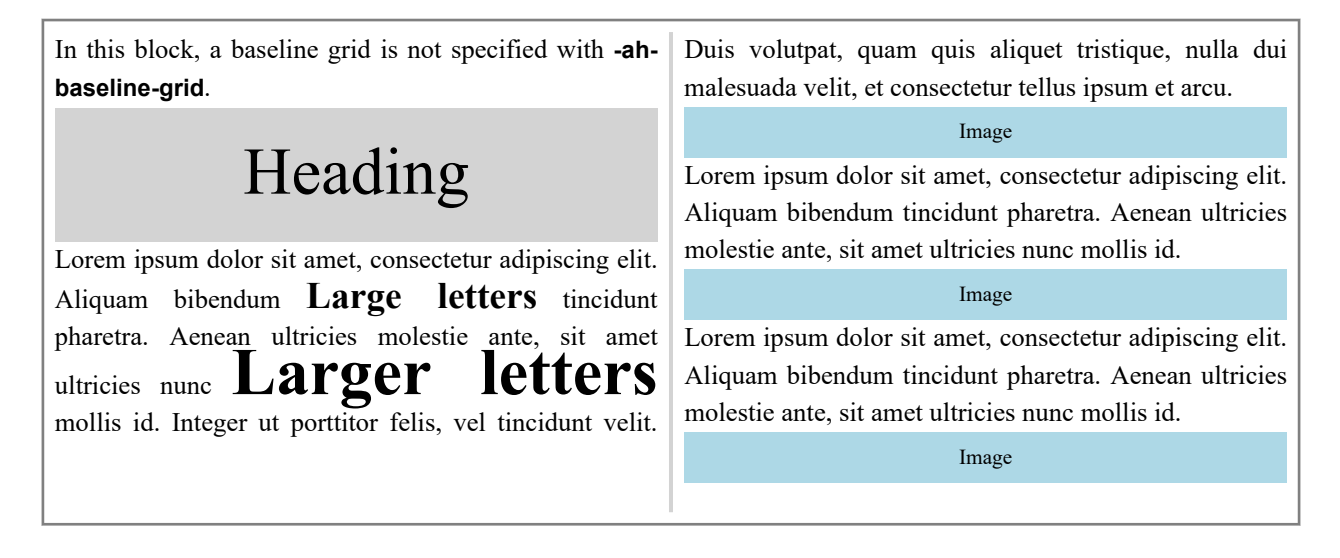

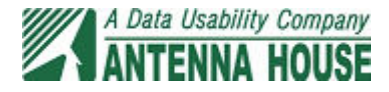